## **Viewing Your Kronos Timecard Online Through NPS Employee Self Service (ESS)**

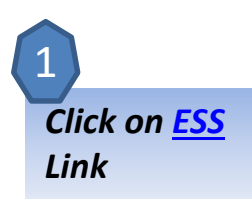

## **Employee Self Service**

As of November 20th, NPS will no longer be printing pa employees with Direct Deposit. Click here for more info

ESS is the HR and Payroll application used by the District to maintain employee information. Employee Self Service (ESS) allows you to make changes to some of your personal and payroll information, as well as view and apply for jobs without having to visit the Payroll and Human Resources offices.

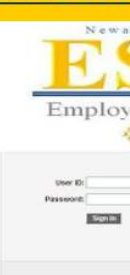

. Log on using the same ID and password you normally use to access the NPS network. You might want to read the HOW-TO-GUIDE to review ESS features, or perhaps print a copy before you proceed.

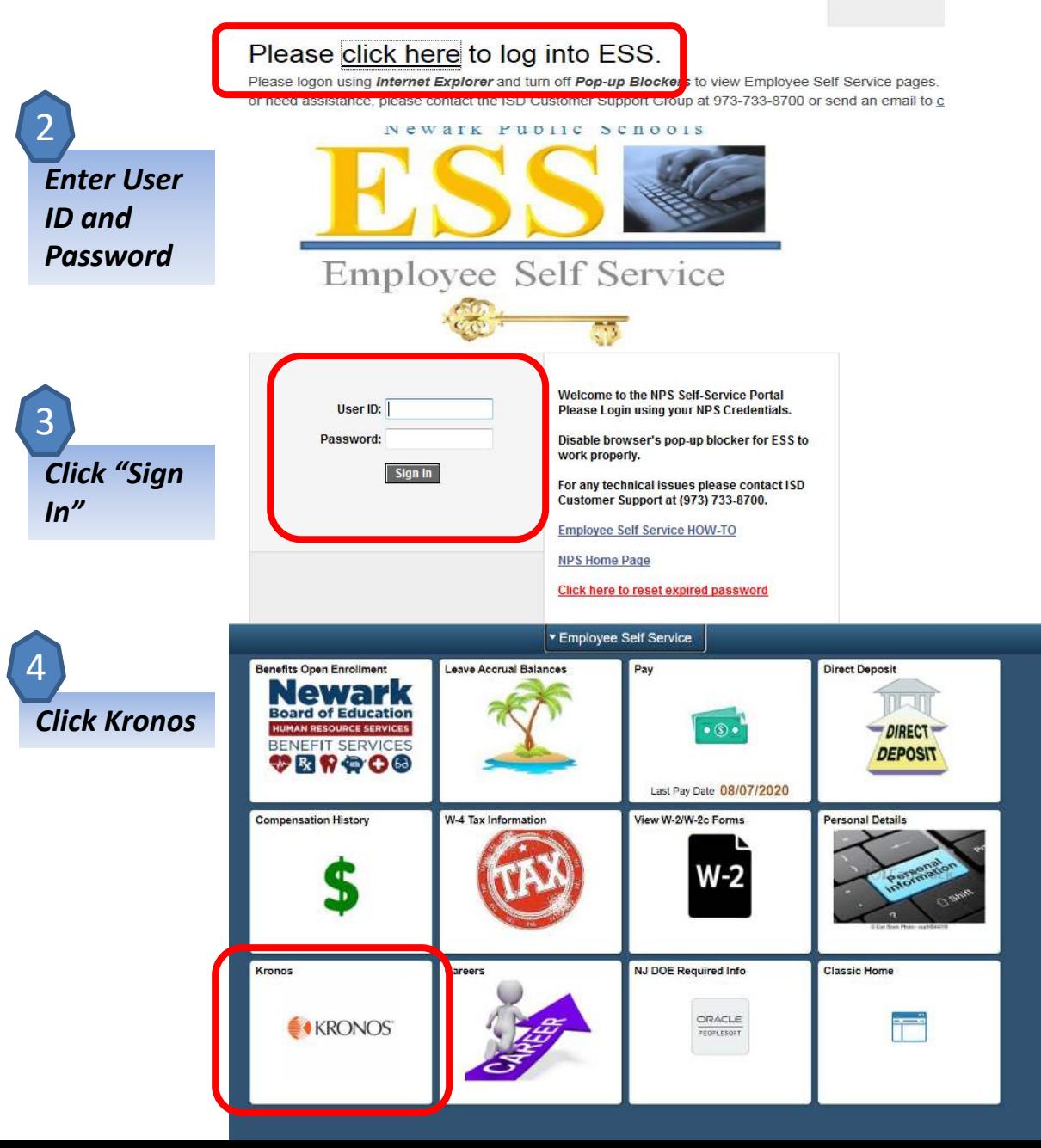

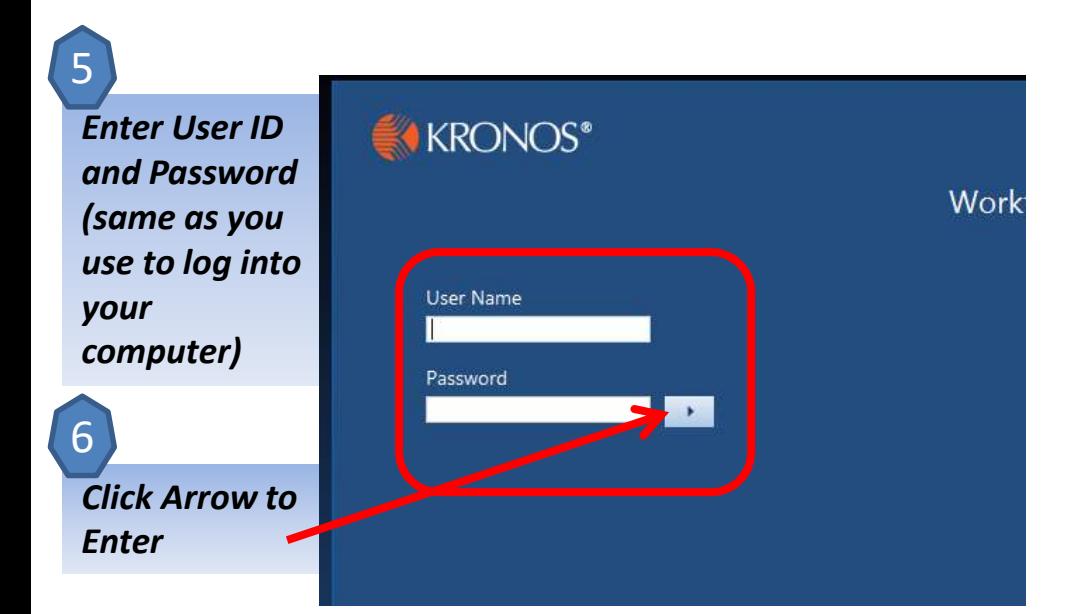

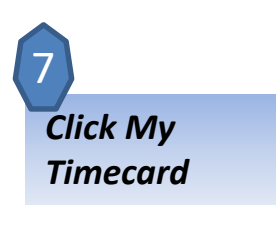

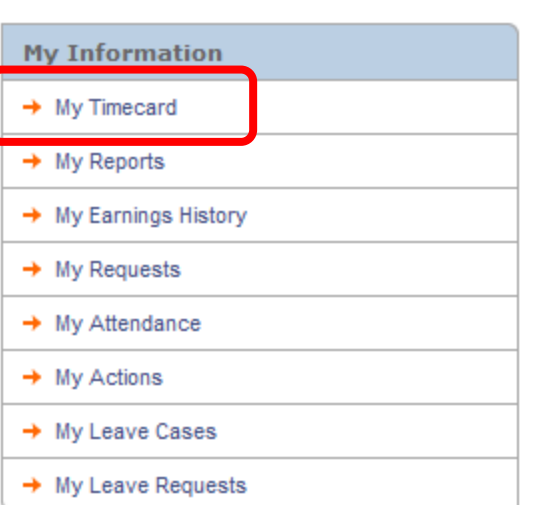

*Please note: the links under information will vary by employee*

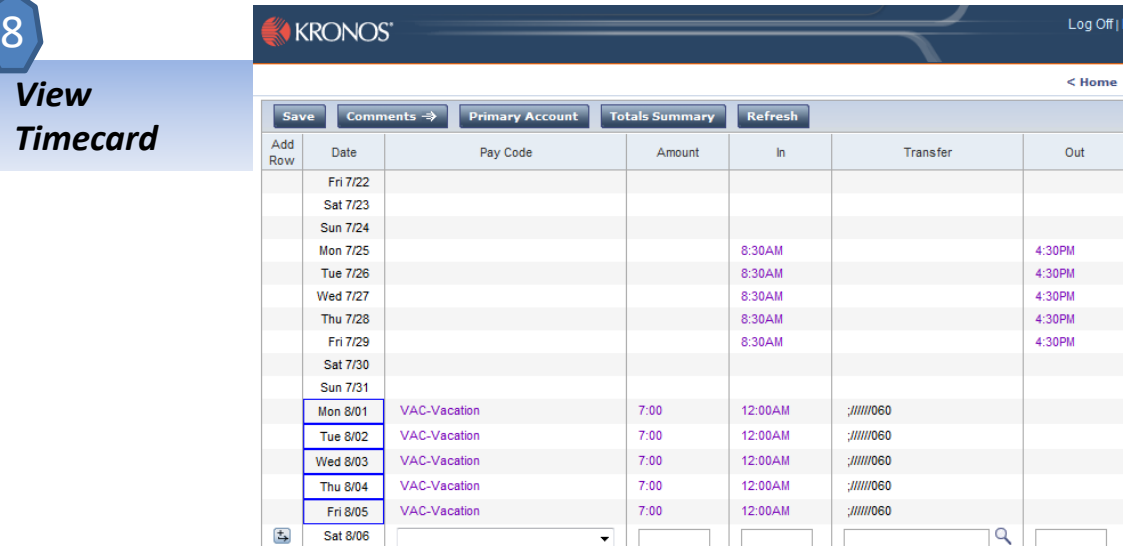